## **IBM Chat with Lab for Greater China Group**

#### **Executive introduction**

Sal Vella, Vice President, Development, Distributed Data Servers and Data Warehousing

**Presentation: Technical Introduction to DB2 Security**

Yu-Ping Ding, Developer, DB2 LUW Security Development Walid Rjaibi, STSM, Chief Security Architect for DB2 LUW

**Host:** Frank Ning, Manager, DB2 LUW Install and Up/Running Development

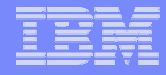

#### **Executive Introduction**

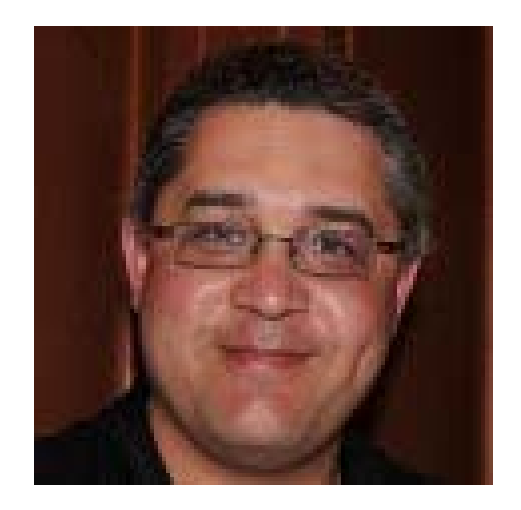

#### Sal Vella

Vice President, Development, Distributed Data Servers and Data Warehousing

IBM Software Group

## **Technical Introduction to DB2 Security**

*-* Chat with Lab for the Greater China Group

#### **Agenda**

- 1.Refresh your understanding of DB2 9.5 Security
- 2. Learn how to vest security administration and database administration into two non overlapping roles
- 3. Learn how to prevent database administrators from accessing table data
- 4. Learn how to avoid granting users more privileges than what they need to perform their job tasks
- 5. Learn how to configure DB2 SSL to ensure the confidentiality and integrity of your data communications
- 6. Learn how to make a successful transition to the DB2 9.7 authorization model.

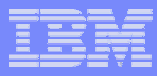

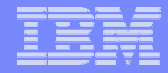

### *The bigger Security picture: Putting things into context*

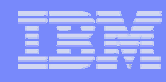

### *The IBM Security Framework*

- ¾ Securing a business process requires controls to manage risk across all IT security domains:
	- $\mathcal{L}_{\mathcal{A}}$  **Data and Information**: Protect critical data in transit or at rest across the lifecycle
	- $\overline{\phantom{a}}$  **Systems Infrastructure**: Stay ahead of emerging threats across system components
	- $\overline{\phantom{a}}$  **Applications**: Ensure Application and Business Services security
	- ×. **Identity**: Assure the right people have access to the right assets at the right time
	- $\overline{\phantom{a}}$  **Physical Security**: Leverage increasing capability for digital controls to secure events – on people or things – in physical space
- ¾ IBM security solutions allow you to manage risk across all IT domains

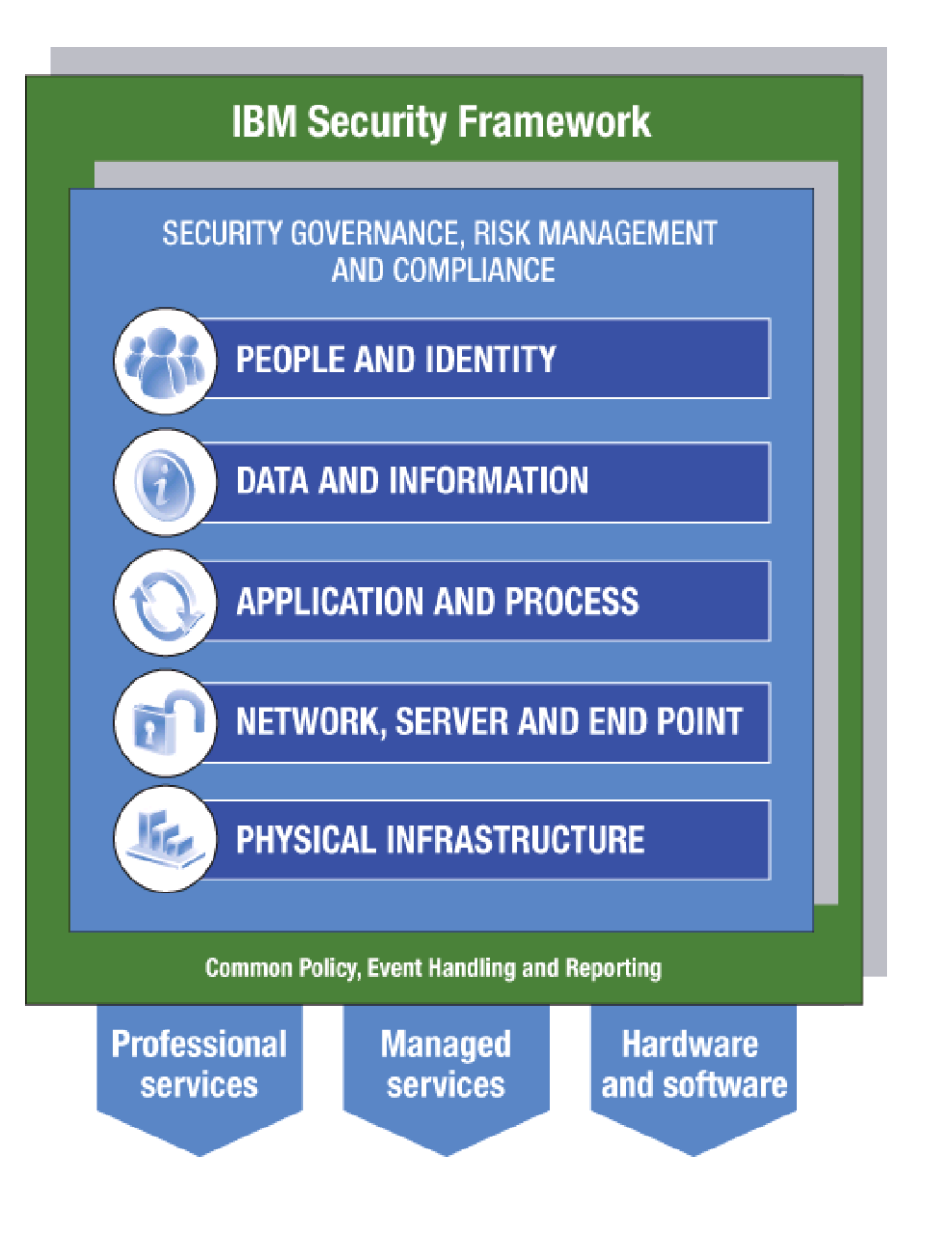

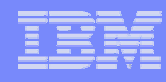

#### *Database Security Foundations*

- ¾ Database security requires implementing controls to protect data across its lifecycle
	- $\mathcal{L}_{\mathcal{A}}$  **Discovery**: Discovers databases and sensitive data within databases
	- $\mathcal{L}_{\mathcal{A}}$  **Vulnerability Assessment**: Ensures the database is configured securely
	- $\mathcal{L}_{\mathcal{A}}$ **Authentication**: Validates user identity
	- a. **Authorization**: Ensures users have the appropriate permissions to access data
	- $\overline{\phantom{a}}$  **Data Masking**: Ensures data is masked out for non authorized users, e.g., when generating test data
	- $\blacksquare$  **Auditing**: Holds users accountable for their actions
	- $\mathcal{L}_{\mathcal{A}}$  **Activity Monitoring**: Real-time monitoring of database activities and alerting, e.g., when an anomaly is detected
	- $\blacksquare$  **Encryption**: Keeps data confidential while it is in storage or in transit
- ¾ IBM database security solutions allow you to protect data across its lifecycle

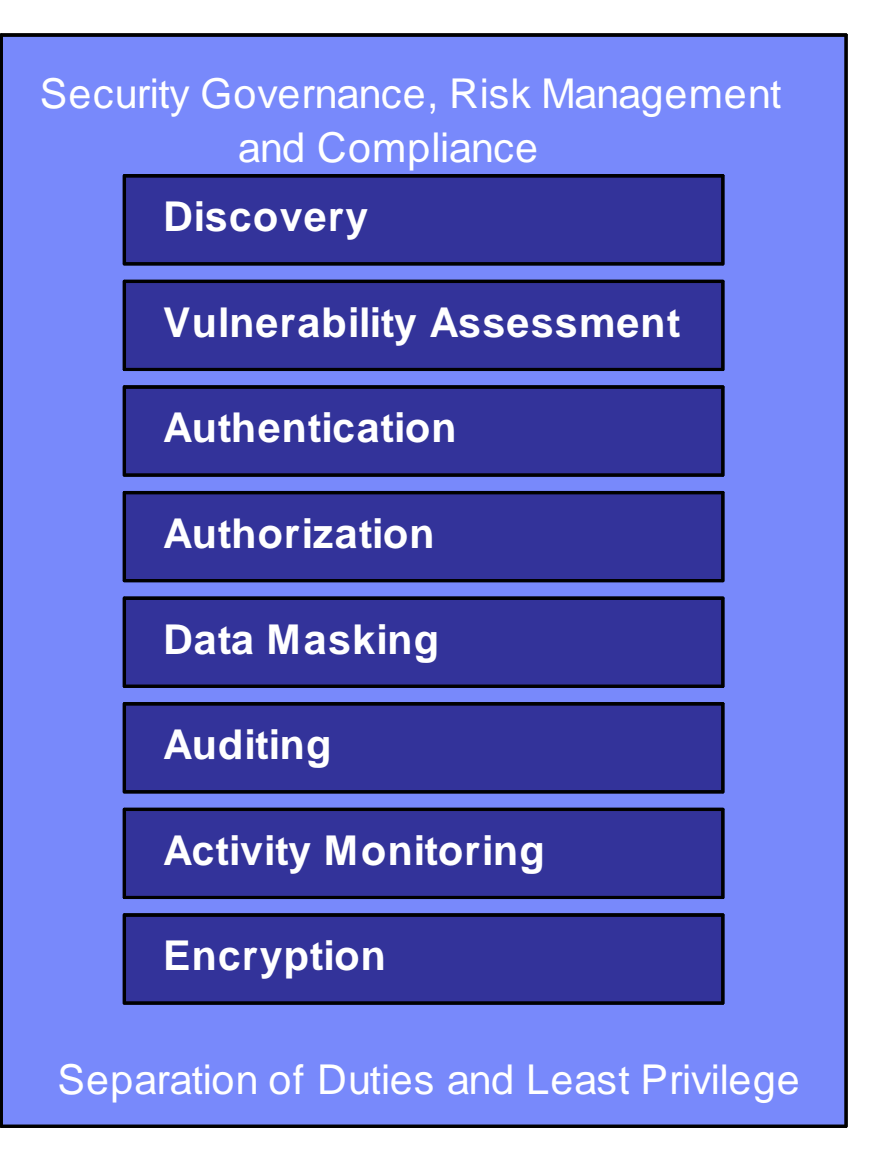

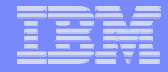

# *Authentication*

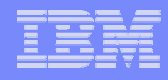

#### *Authentication Options*

- ¾ *Operating System*
	- $\mathcal{C}^{\mathcal{A}}$ **User validation**
	- $\overline{\mathbb{R}}$ Group membership
- ¾ *Kerberos*
	- **User validation only**
- ¾ *LDAP*
	- $\mathcal{O}(\mathcal{A})$ User validation
	- $\mathcal{C}_{\mathcal{A}}$ Group membership
	- $\mathcal{L}_{\mathcal{A}}$ Central user and group membership management
- ¾ *Custom Plug-ins*
	- **User validation (e.g. GSS API)**
	- $\mathbb{R}^3$ Group membership

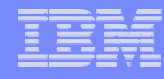

## *Authentication - LDAP Options*

#### **LDAP Security Plug-in Authentication**

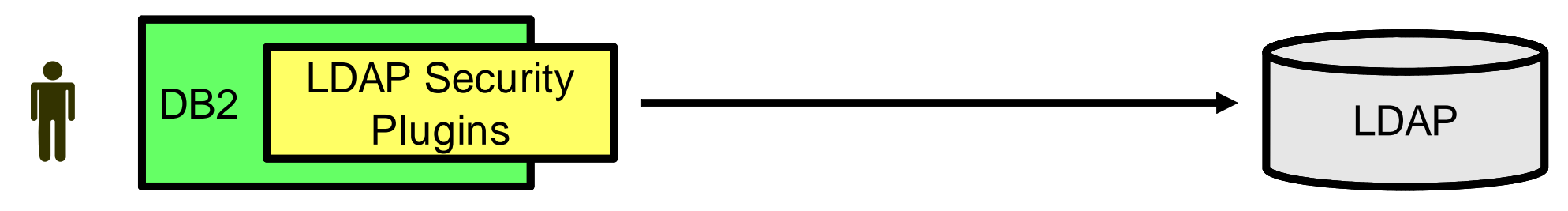

▶Requires separate LDAP configuration

¾Requires all users to be defined in LDAP (cannot have some in OS and some in LDAP)

#### **Transparent LDAP Authentication**\*

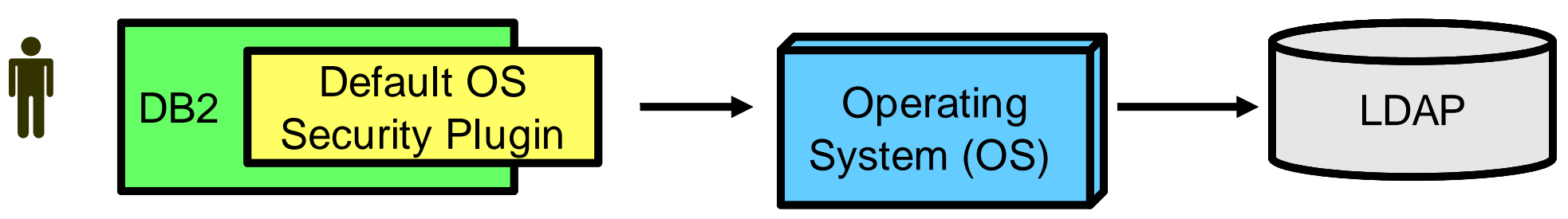

- ¾Integrates with existing OS LDAP configurations
- $\blacktriangleright$ Requires minimal DB2 Configuration (1 Parameter: DB2AUTH=OSAUTHDB)

\* Available in DB2 9.7 FP 1 and DB2 9.5 FP5

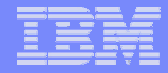

# *Authorization*

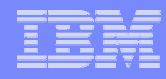

#### *Database Roles*

- ¾ What is a database role?
	- $\overline{\phantom{a}}$  A database object that may group together one or more privileges or database authorities, and may be granted to users, groups, PUBLIC, or other roles
- ¾ What are the advantages of database roles?
	- $\overline{\phantom{a}}$ Simplification of the administration and management of privileges in a database
- ¾ When do roles take effect?
	- $\mathcal{L}_{\mathcal{A}}$ All the roles assigned to a user are enabled when that user establishes a connection
	- $\overline{\phantom{a}}$  All the privileges and database authorities associated with those roles are taken into account when DB2 checks for authorization

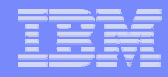

#### *Database Roles (Cont.)*

#### What can be granted to a role?

- $\mathcal{L}_{\mathcal{A}}$ LBAC security labels and exemptions
- $\mathcal{L}_{\mathcal{A}}$ All database privileges
- $\mathcal{L}_{\mathcal{A}}$ All database authorities
- $\triangleright$  Role membership
	- $\mathcal{L}_{\mathcal{A}}$  Managed by SECADM and could be delegated to others using the WITH ADMIN option on role

¾

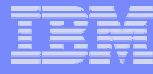

### *LBAC: Row Level Authorization*

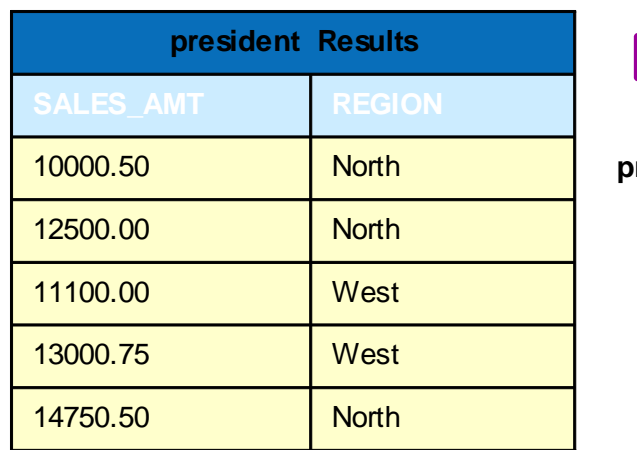

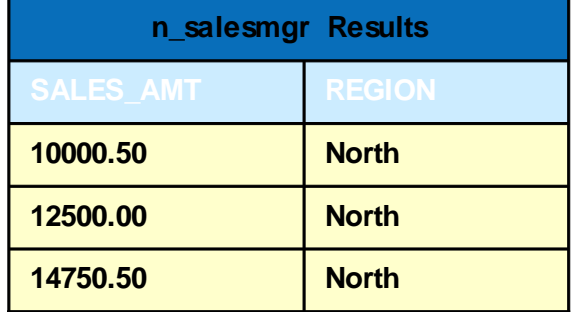

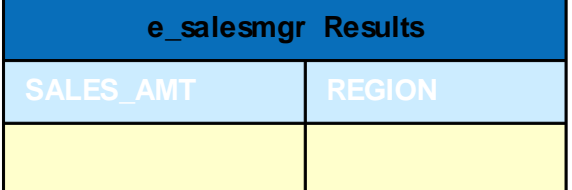

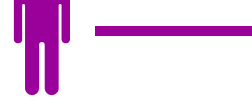

re<mark>sident (E</mark>X

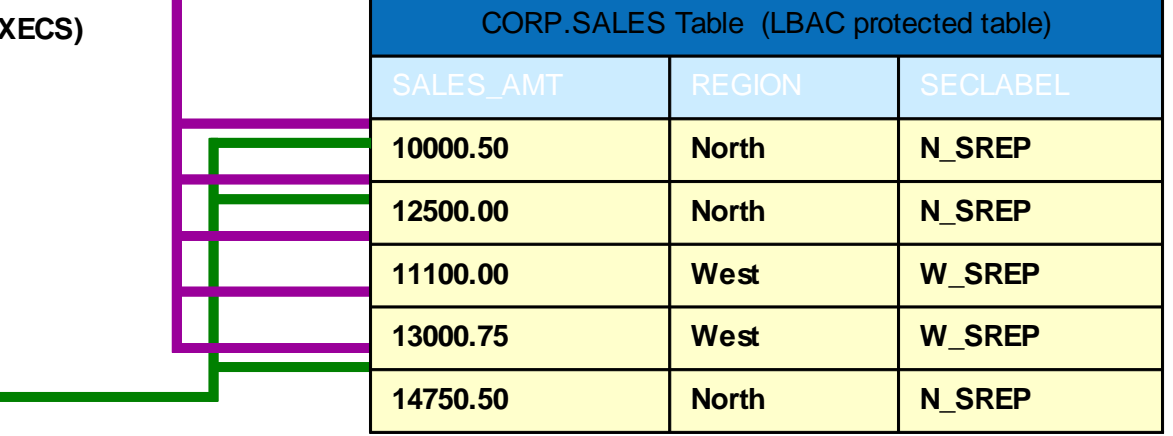

**n\_salesmgr (N\_MGR)**

**SELECT sales\_amt, region FROM corp.sales**

**e\_salesmgr (E\_MGR)**

## *LBAC: Row Level Authorization (Cont.)*

#### ¾*When to use LBAC for row level authorization?*

- $\mathcal{L}_{\mathcal{A}}$  Government applications that manage classified information (intelligence, defense, etc.)
- $\mathcal{L}_{\mathcal{A}}$  Non government applications where:
	- •Data classification is known
	- $\bullet$  Data classification can be represented by one or more LBAC security label components
	- •Authorization rules can be mapped to the security label component rules
	- $\bullet$  If any of the above is not possible, then views are a better alternative for row level authorization.

#### *LBAC: Column Level Authorization*

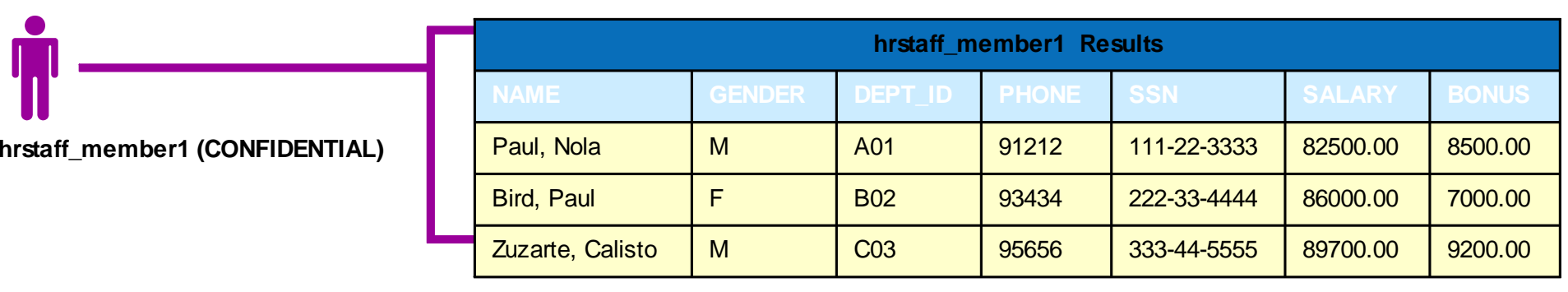

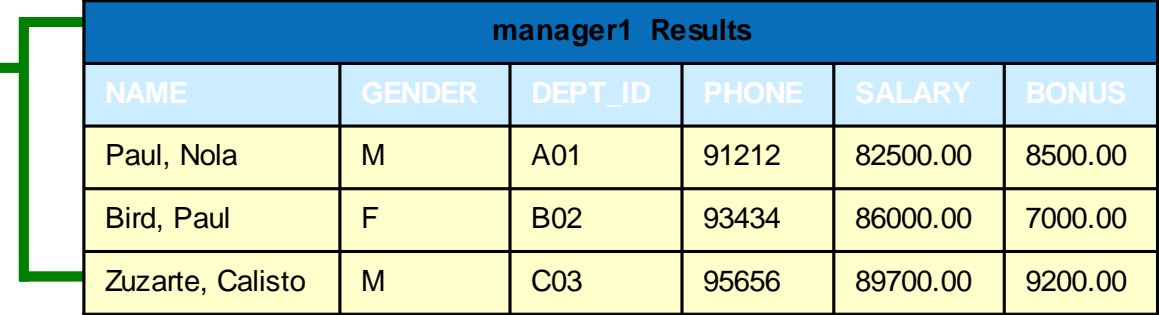

**worker1 (UNCLASSIFIED)**

**manager1 (CLASSIFIED)**

 $\overline{\mathsf{I}}$ 

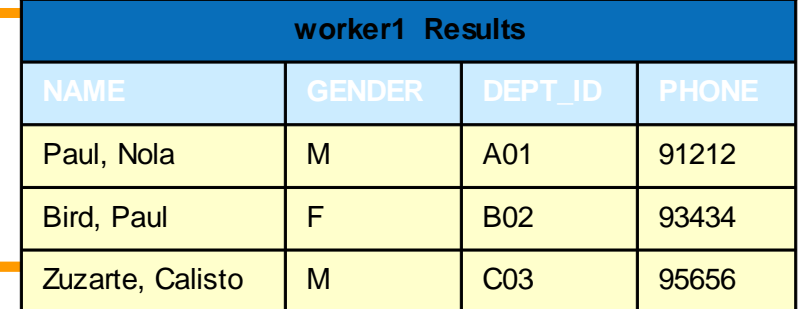

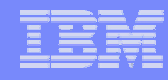

## *LBAC: Column Level Authorization (Cont.)*

#### ¾*When to use LBAC for column level authorization?*

- $\mathcal{L}_{\mathcal{A}}$  Control access to a sensitive column (e.g., social security number, credit card number, etc.)
- $\mathcal{L}_{\mathcal{A}}$  Protect the data in the table from access by table owner, or DBAs
	- $\bullet$ Assign a security label to all columns in the table
	- $\bullet$ Assign that security label to a role
	- $\bullet$ Assign that role to all users who need access to the table
	- $\bullet$ Only users members in that role will be able to access data in that table

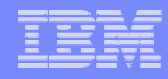

#### *Trusted Contexts*

- ¾ A specification of a trust relationship between the database and an external application
- $\blacktriangleright$  A connection that matches a trust relationship is called a trusted connection. There are 2 types:
	- $\bullet$ An implicit trusted connection
	- $\bullet$ An explicit trusted connection
- ¾ An implicit trusted connection allows a user to inherit a role that is not available to them outside the scope of that trusted connection
	- $\bullet$  Allows customers to gain more control on when a privilege or an authority can be exercised by a user

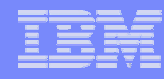

### *Conditional Authorization Via Trusted Contexts*

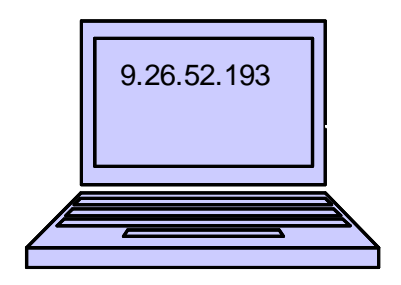

User: Miller

*User Miller acquires the DBA role*

DB2 Database

CREATE ROLE **DBA**

GRANT **DBADM** ON DATABASE TO ROLE DBA

USING SYSTEM AUTHID **MILLER** ATTRIBUTES (ADDRESS **9.26.52.193**)

DEFAULT ROLE **DBA**

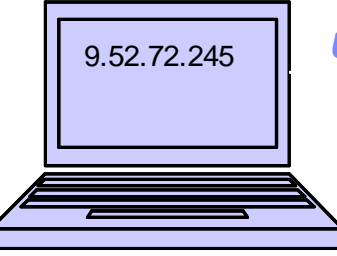

User: Miller

*User Miller does not acquire the DBA role*

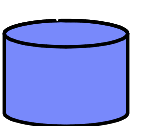

CREATE TRUSTED CTX1 BASED UPON CONNECTION

#### *Identity Propagation Challenges In Application Servers (Cont.)*

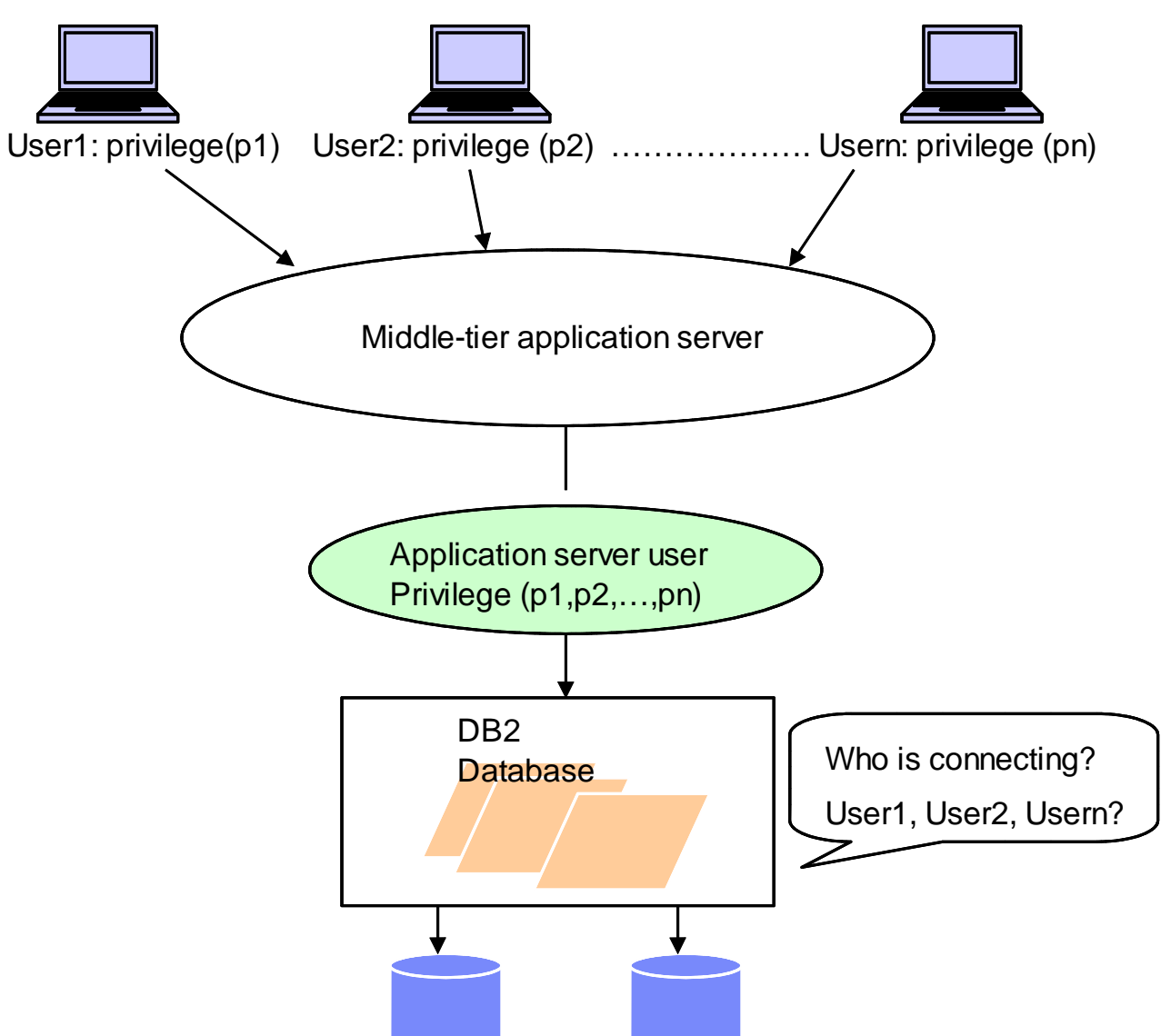

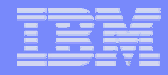

### *Trusted Contexts (Cont.)*

 $\triangleright$  An explicit trusted connection allows a user to switch the current user on the connection

- $\bullet$ The user IDs to switch to are defined by the SECADM
- Switching can optionally require authentication
- ¾ An application server uses a trusted connection to change the user id of the connection without reauthenticating the new user at the database

#### *Application Servers With Trusted Contexts*

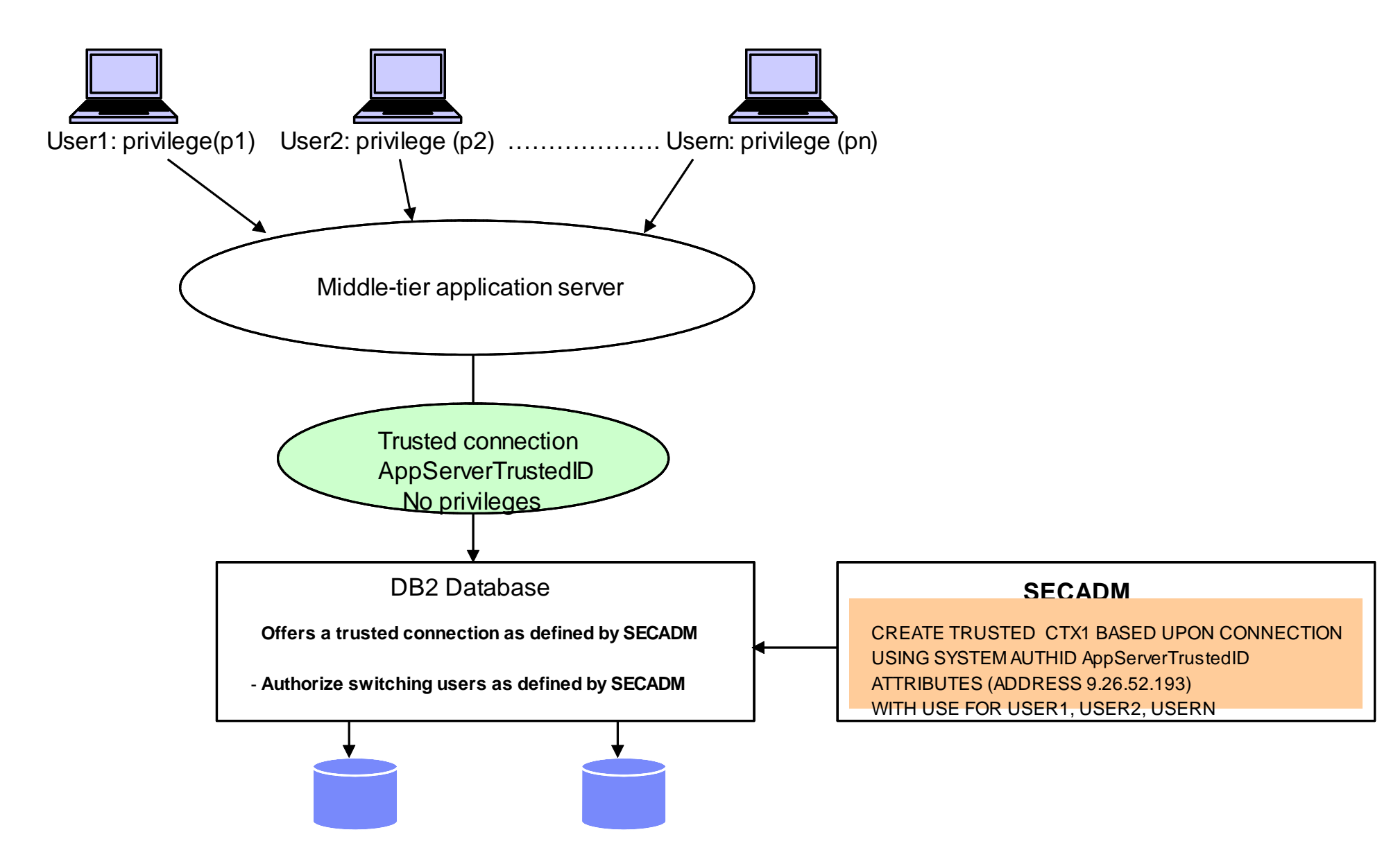

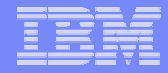

# *Auditing: Native & Guardium*

#### *Native Auditing*

¾

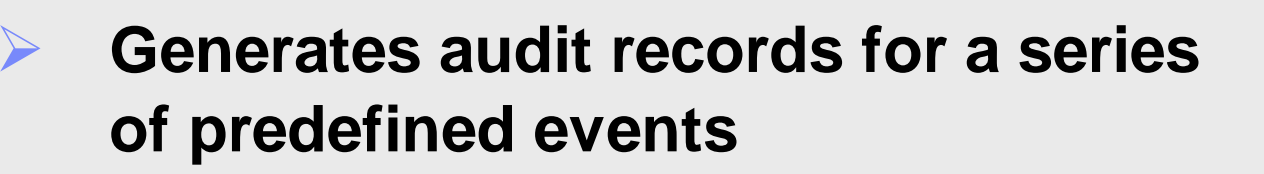

- **Audit records provide insight on who did what, where, when and how**
	- •**Who:** Authorization/User ID tracking
	- •**What:** SQL Statement text tracking
	- • **Where:** Application and IP address tracking
	- •**When:** Event timestamp tracking
	- •**How:** Authorization checks tracking

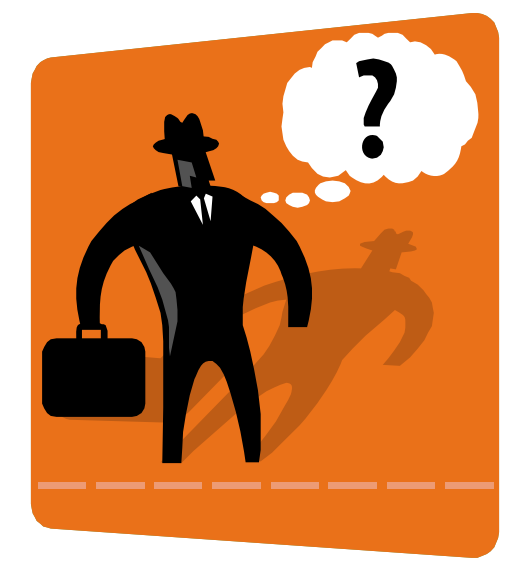

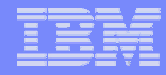

## *Native Auditing Granularity*

- ¾ Audit policies can be associated with a number of database objects to control what is audited
	- $\bullet$ The database itself
	- $\bullet$ Tables
	- $\bullet$ Authorities such as SYSADM, DBADM and SECADM
	- $\bullet$ Users and groups
	- $\bullet$ Roles
	- $\bullet$ Trusted Contexts
- ¾ This granularity allows a narrowed focus on exactly what needs to be audited
	- $\bullet$ Further reduction in amount of data that is logged

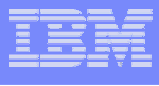

#### *Native Auditing Example: Capturing who is accessing your sensitive table*

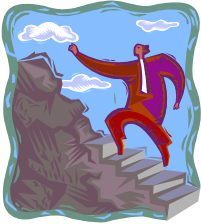

¾ Create an audit policy that captures EXECUTE audit events

CREATE AUDIT POLICY AUDITMYTABLEACCESSCATEGORIES EXECUTE STATUS BOTHERROR TYPE AUDIT

 $\blacktriangleright$ Associate the audit policy with the table

AUDIT TABLE MYTABLE USING POLICY AUDITMYTABLEACCESS

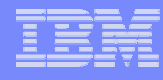

#### *Native Auditing Data Exploitation*

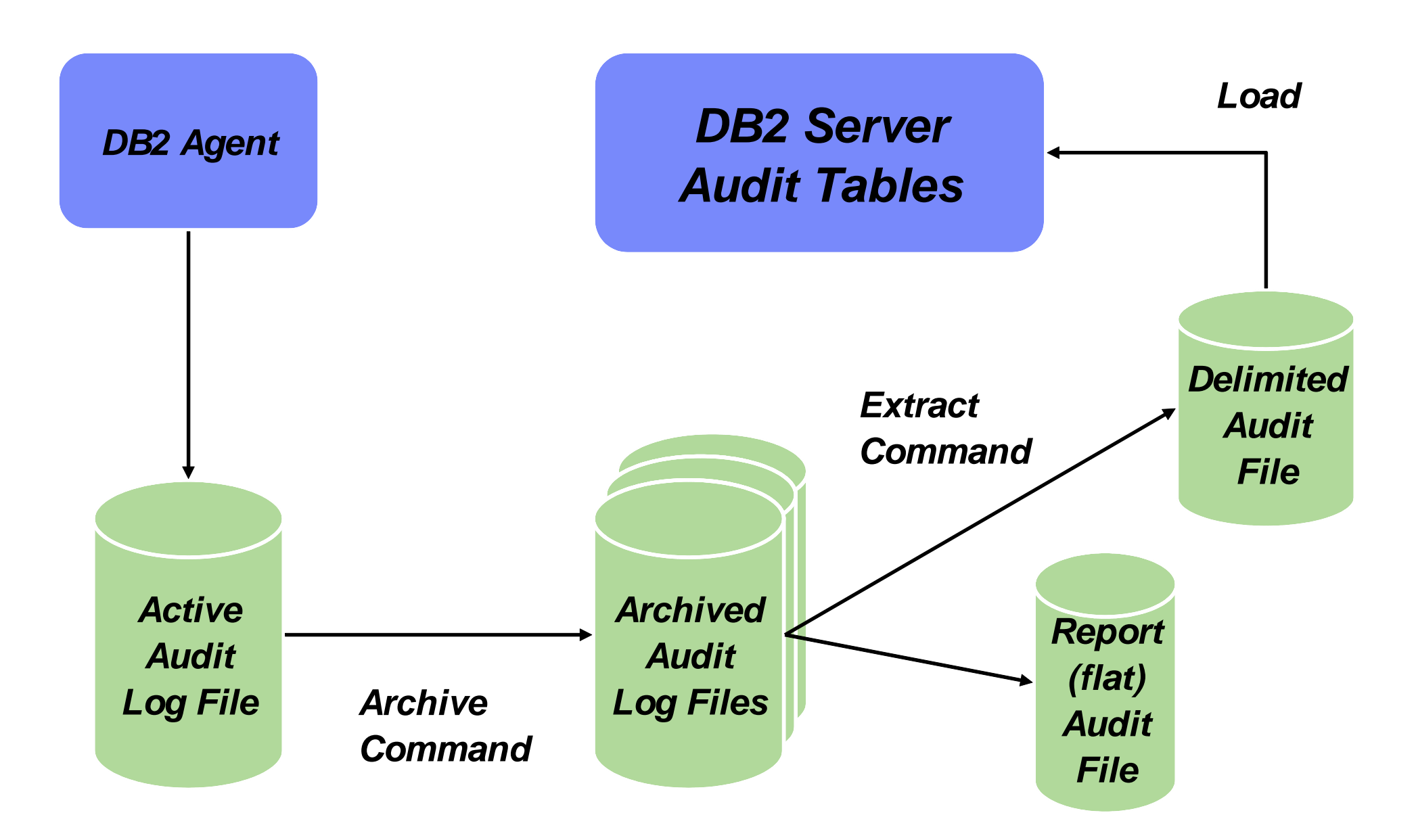

## *Auditing Using IBM Guardium*

- $\triangleright$  Supports heterogeneous database environments strategic direction
- ¾ Central management for all databases (DB2 and other vendors)
- $\triangleright$  No changes to databases
- $\triangleright$  Minimal overhead
- $\triangleright$  Customized reporting
	- ¾ *S-TAP:* A lightweight (2-4% server impact), host-based  $\triangleright$  software probe to monitor network and local database traffic
	- ¾ *S-GATE:* A host-based agent for blocking unauthorized access  $\blacktriangleright$  to sensitive data by privileged users
	- ¾ *Collector:* Collects data from *S-TAP* and performs real-time  $\triangleright$  analyses and creates audit trails to identify unauthorized activities
	- ¾ *Central Policy Manager:* Provides single unified set of audit policies, ¾aggregates and normalizes audit information across all DBMS platforms,  $\triangleright$  applications and data centers for enterprise wide compliance reporting

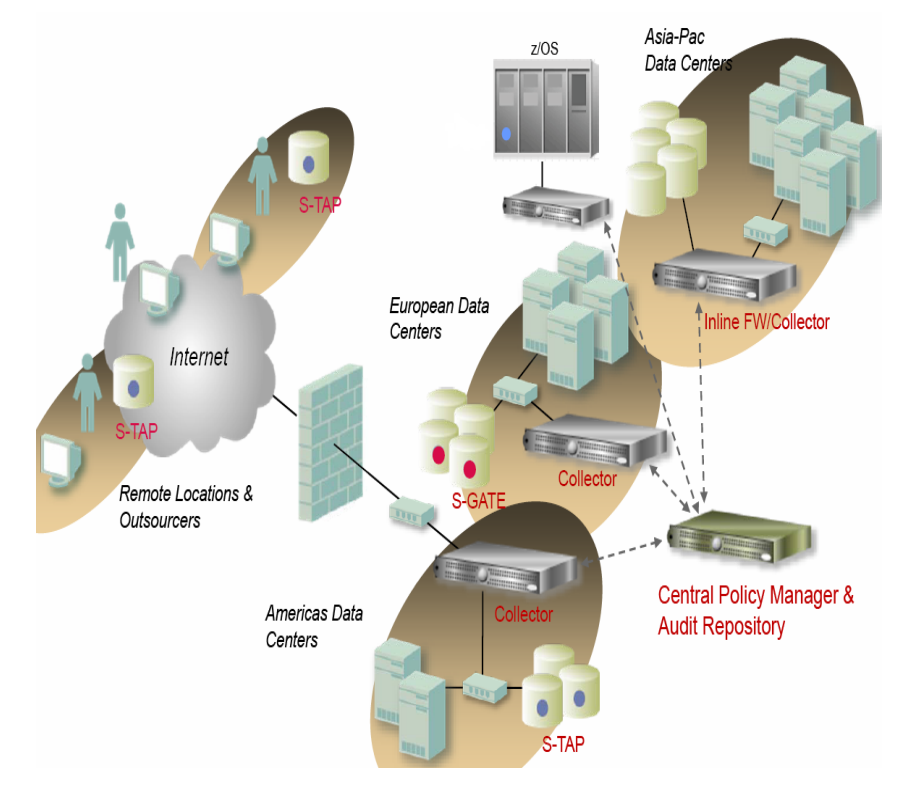

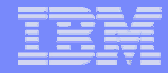

# *Data In Transit Encryption*

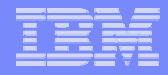

## *Data In Transit Encryption*

- ¾ *DB2 DRDA encryption*
	- $\bullet$ Legacy
	- $\bullet$ DES with 56-bit keys
	- $\bullet$ Does not provide data integrity

#### ¾*Secure Socket Level (SSL)*

- $\bullet$ Strategic direction
- $\bullet$ AES, 3DES with 128-bit (or more) keys
- $\bullet$ Provides both data encryption and data integrity

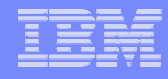

#### *How Does DB2 SSL Work?*

#### *JCC Client Example*

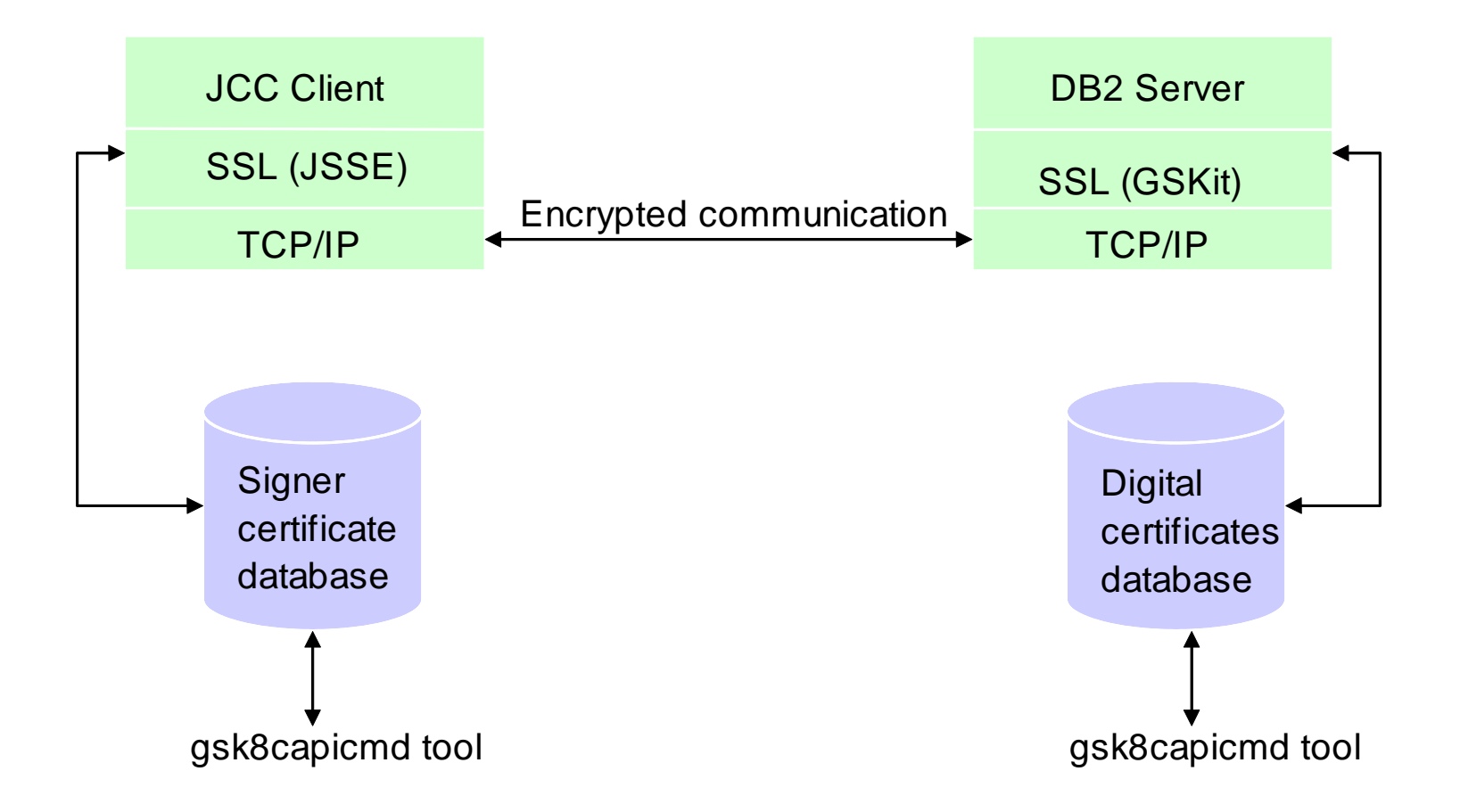

#### ¾ *The SSL handshake*

- $\bullet$  Client requests an SSL connection listing its SSL version and supported cipher suites
- $\bullet$ Server responds with a selected cipher suite
- $\bullet$ Server sends its digital certificate to the client
- $\bullet$  Client verifies the validity of the server's certificate (server authentication)
- $\bullet$ Client and server securely negotiate a session key
- $\bullet$  Client and server securely exchange information using the key selected above

- ¾ *Certificate database configuration*
	- $\mathcal{L}^{\mathcal{L}}$  Server-side
		- • Use the gsk8capicmd tool (comes with GSKit) to create a certificate database
		- $\bullet$  Import the server digital certificate you purchased from a certificate authority (CA) into the certificate database
	- $\mathcal{L}_{\mathcal{A}}$  Client-side
		- •Use the gsk8capicmd tool to create a signer certificate database
		- • Import the public key of the certificate authority into the certificate database

#### ¾*DB2 server configuration*

- $\mathcal{L}_{\mathcal{A}}$  Set the following DBM configuration parameters
	- $\bullet$ SSL\_SVR\_KEYDB: Key database file
	- $\bullet$ SSL\_SVR\_STASH: Stash file
	- $\bullet$ SSL\_SVCENAME: SSL port
	- •SSL\_SVR\_LABEL: Specific certificate to use
- $\mathbb{R}^3$  Optionally, select a ciphers suite
	- •SSL\_CIPHERSPECS: Allowed ciphers suite
- $\mathcal{L}_{\mathcal{A}}$ **Enable SSL communication for the instance** 
	- •db2set DB2COMM=SSL or db2set DB2COMM=SSL,TCPIP

¾*DB2 client configuration*

#### Java Example

… properties.put("sslConnection", "true"); System.setProperty("javax.net.ssl.trustStore", "/home/wrjaibi/client.jks"); System.setProperty("javax.net.ssl.trustStorePassword", "xxxxxx"); ……

con = java.sql.DriverManager.getConnection(url, properties);

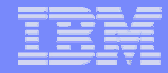

# *Data At Rest Encryption*

#### *Encryption vs. Access Control*

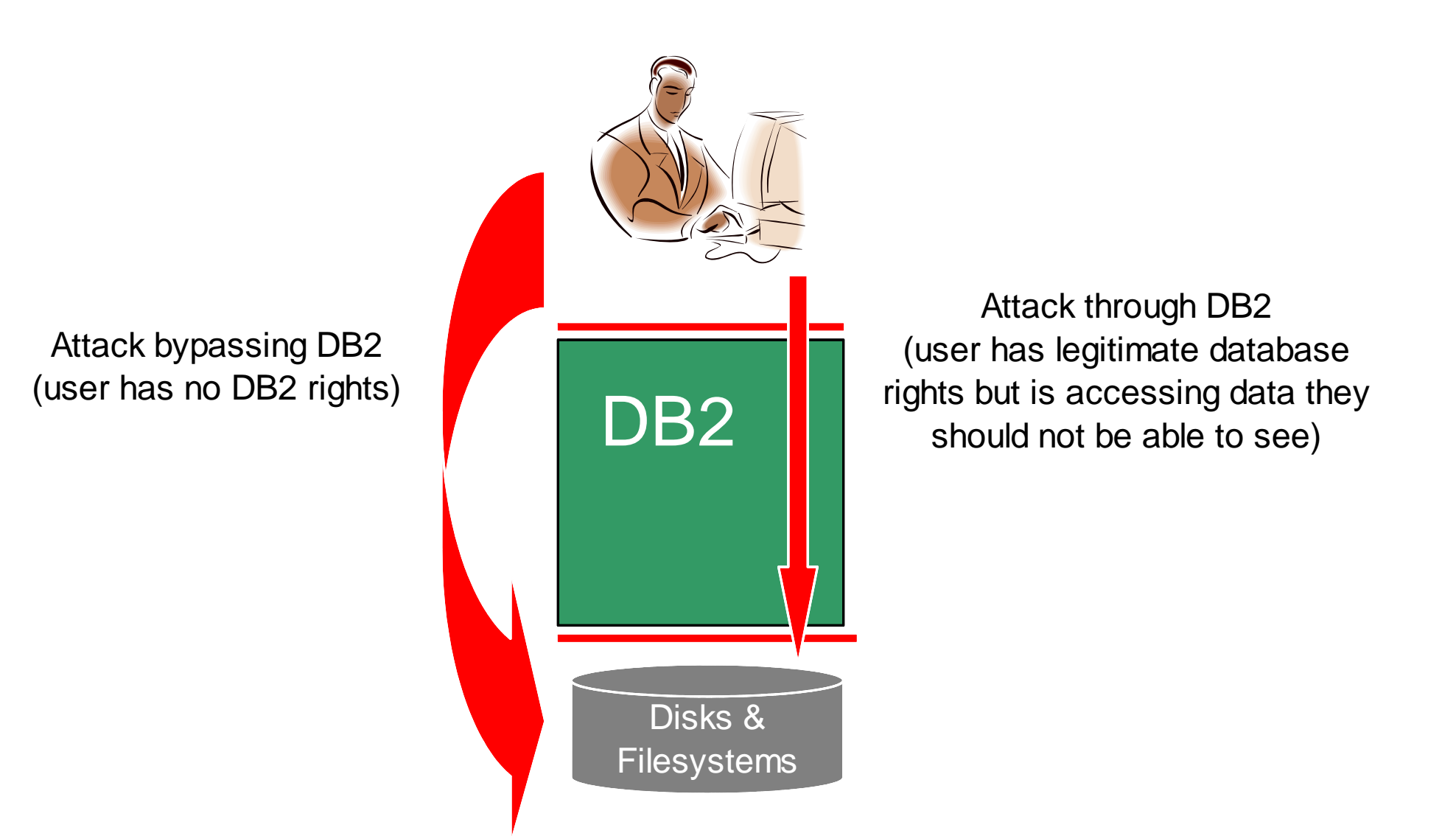

## *Encryption vs. Access Control (Cont.)*

#### DB2**Encryption** Access control XXX. Use DB2 Access Controls for attacks through DB2 • Privileges/authorities • Views/Packages/Roles • LBAC/MLS• Trusted ContextsUse Encryption for attacks which bypass DB2 • Stealing DB2 backups • Directly accessing OS files containing table data

#### *Data At Rest Encryption*

- ¾ *What are the requirements?*
	- $\overline{\phantom{a}}$ Application transparency
	- $\overline{\phantom{a}}$ Database schema transparency
	- $\mathcal{L}_{\mathcal{A}}$ Low performance overhead
	- $\mathcal{L}_{\mathcal{A}}$ Protects both on-line and off-line data (e.g. backups)
	- $\Box$ Addresses encryption key management issues

#### *IBM Database Encryption Expert Architecture*

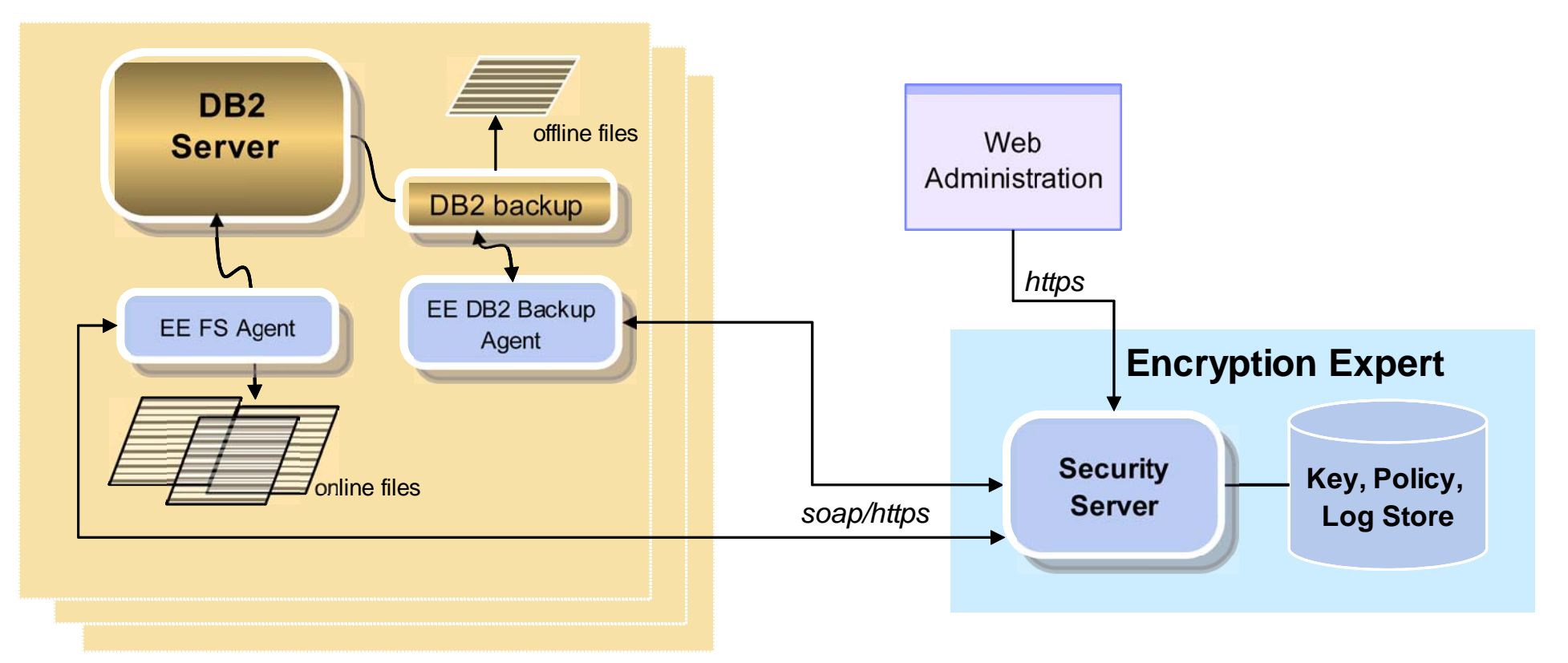

- $\mathbb{R}^n$  EE Agents
	- • Communicates with security server to enforce policy
	- •Encrypt data
- Г Security Server
	- Key and Policy Management
	- Authenticates agent communication
	- Separation of duties

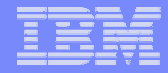

## *New in 9.7: Separation Of Duties & Least Privilege Concepts*

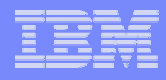

#### *Separation of Duties*

- ¾SYSADM no longer includes DBADM
- $\triangleright$  DBADM no longer includes the ability to do grants and revokes
	- $\mathcal{L}_{\mathcal{A}}$ New ACCESSCTRL authority is needed
- ¾ SECADM scope has been extended to fully manage security
	- $\blacksquare$  Customers can now vest database administration and security administration into 2 non overlapping roles
		- $\bullet$ GRANT DBADM WITHOUT ACCESSCTRL ON DATABASE TO USER JOE
		- •GRANT SECADM ON DATABASE TO USER MARY

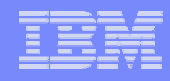

#### *Least Privilege*

- $\blacktriangleright$  DBADM no longer includes the ability to access data
	- $\overline{\phantom{a}}$ New DATAACCESS authority is needed
	- $\mathcal{L}_{\mathcal{A}}$  Customers can now set up a DBADM with no access to data
		- •**GRANT DBADM WITHOUT DATAACCESS ON DATABASE TO USER ROB**
- ¾ New EXPLAIN privilege to issue EXPLAIN statements
	- П No longer forced to grant actual table privileges, which allow data access
- ¾ New WLMADM authority to manage WLM objects
	- П No longer forced to grant DBADM, which gives other privileges
- ¾ New SQLADM authority to perform SQL tuning
	- П No longer forced to grant DBADM, which gives other privileges
- ¾ EXECUTE privilege is sufficient to run audit log management routines
	- П No longer forced to grant SECADM, which gives other privileges

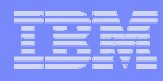

### *How do these changes affect you?*

- ¾ SYSADM no longer a DBADM
	- П Any application that relies on the SYSADM being a DBADM may start encountering authorization errors. *Solution?* Grant DBADM to the appropriate SYSADM user
	- $\blacksquare$  Authorization errors will not happen for SYSADM users who create a database as they are automatically given DBADM and SECADM on that new database
- ¾ DBADM no longer includes data access and grant/revoke
	- г No effect on data access unless you explicitly specify WITHOUT DATAACCESS to remove the ability to access data from DBADM

GRANT DBADM WITHOUT DATAACCESS ON DATABASE TO USER JOE

 $\mathcal{L}_{\mathcal{A}}$  No effect on grant/revoke unless you explicitly specify WITHOUT ACCESSCTRL to remove the ability to do grants and revokes from DBADM

GRANT DBADM WITHOUT ACCESSCTRL ON DATABASE TO USER JOE

- ¾ SYSADM no longer includes the ability to grant DBADM and SECADM
	- L This ability is now vested in SECADM only

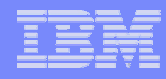

## *How will migration to 9.7 work?*

- ¾ DB2 automatically grants DATAACCESS and ACCESSCTRL to every authorization ID that holds DBADM upon migration
- $\triangleright$  DB2 automatically grants SECADM to the user ID doing the migration if there is no authorization ID of type USER that holds SECADM in the database
- ¾ DB2 automatically grants DBADM, DATAACCESS and ACCESSCTRL to the SYSADM group upon migration

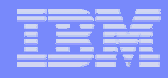

## **Additional Information**

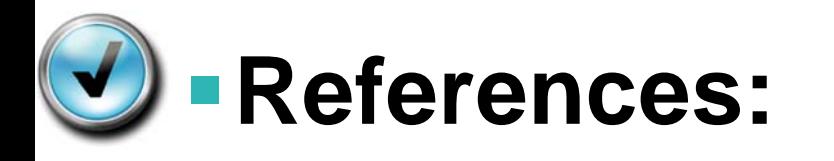

•http://publib.boulder.ibm.com/infocenter/db2luw/v9r7/index.jsp

## **Feedback**

- Presentation format and contents
- Additional DB2 topics you are interested
- Follow on questions for the presentation

## **Contact: fning@ca.ibm.com**

46

#### *Questions*

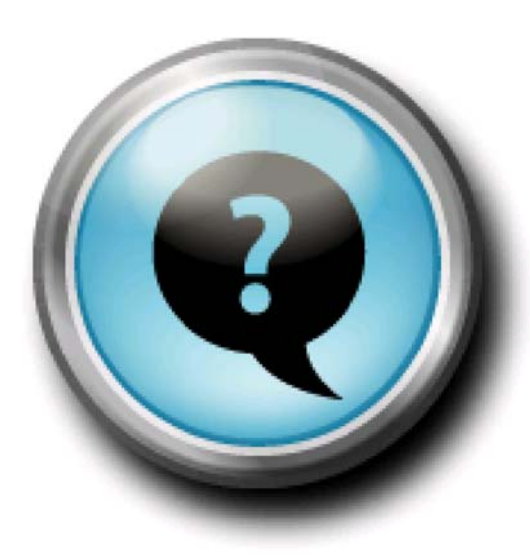

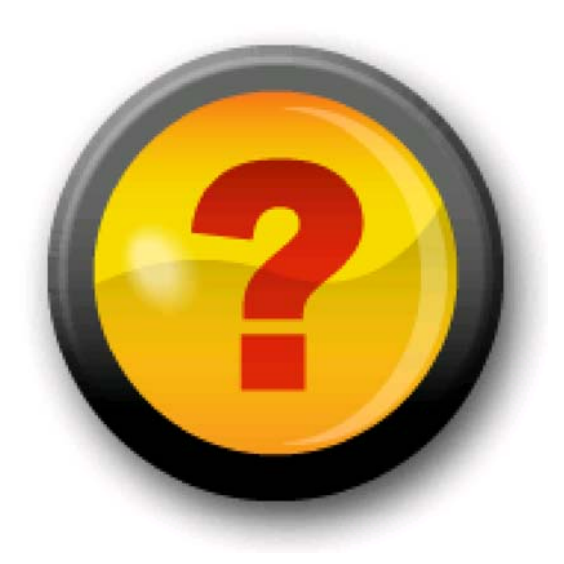

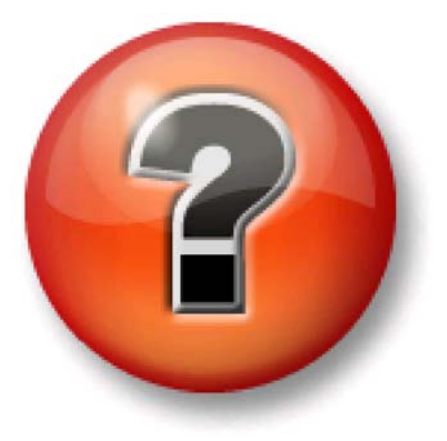